## RİSKLİ ALKOL KULLANIMI **VE ALKOL KULLANIM** BOZUKLUĞU

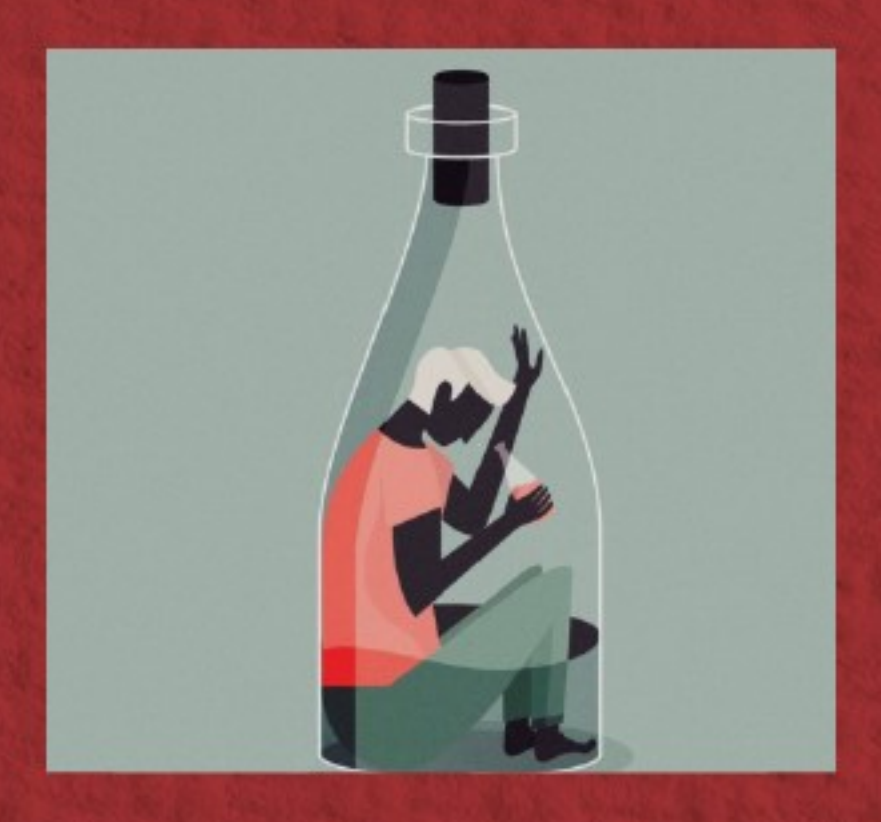

## **RİSKLİ ALKOL** KULLANIMI NEDİR?

Erkekler için bir seferde 4 ya da daha fazla birim alkol ya da haftalık 14'ten fazla birim alkol kullanılması riskli alkol kullanımıdır.

Kadınlar için bir seferde 3 ya da daha fazla birim alkol ya da haftalık 7'den fazla birim alkol kullanılması riskli alkol kullanımıdır.

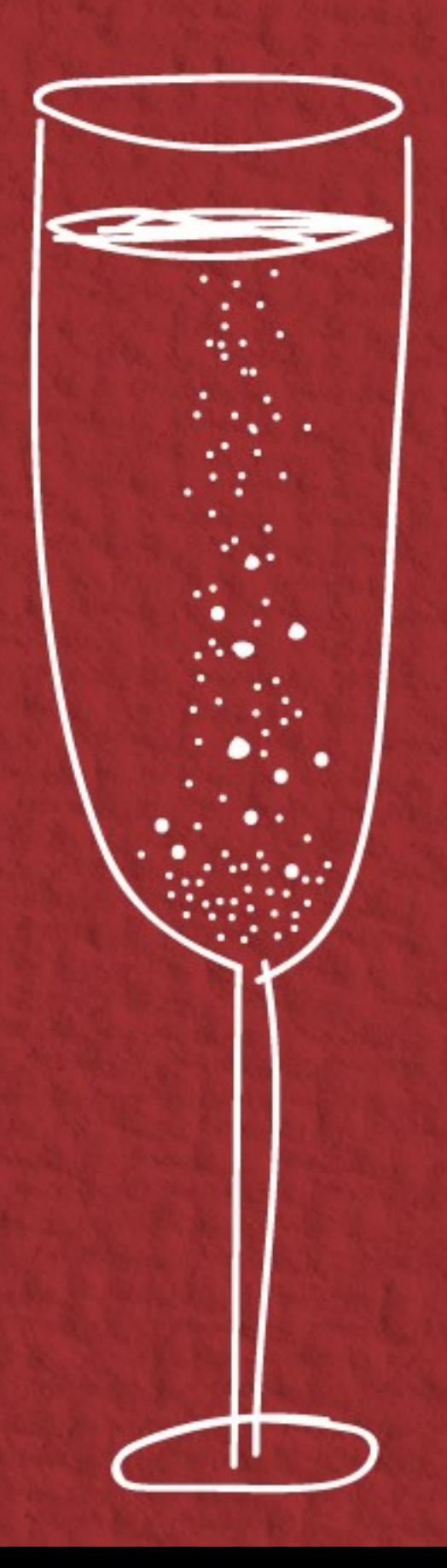

## ALKOLÜN YOL AÇTIĞI SAĞLIK **SORUNLARININ FARKINDA MISIN?**

Uzun dönemde ortaya çıkan sağlık sorunları:

Üretkenlik kaybı, aile sorunları ve işsizlik gibi sosyal sorunlar.

Depresyon ve anksiyete dahil ruh sağlığı sorunları.

Alkol kullanım bozuklukları veya alkol bağımlılığı.

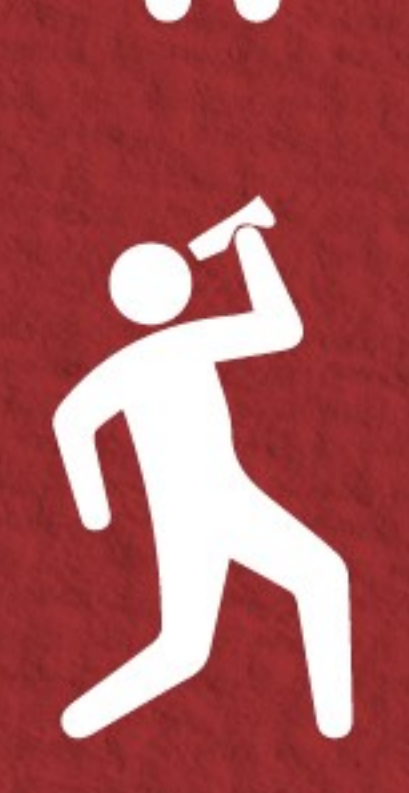